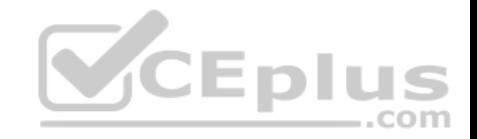

**PCNSE**

Number: PCNSE Passing Score: 800 Time Limit: 120 min File Version: 1

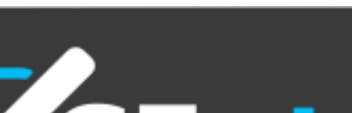

PCNSE

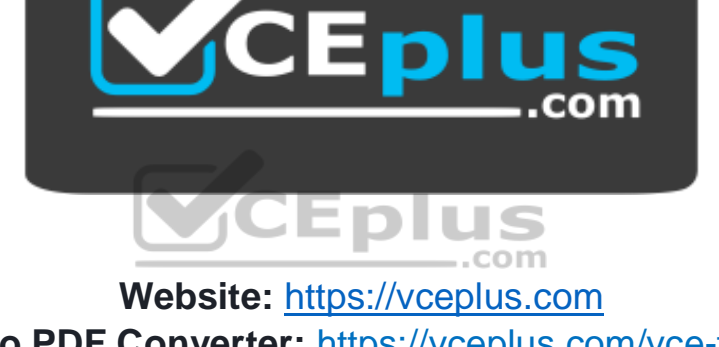

**VCE to PDF Converter:** <https://vceplus.com/vce-to-pdf/> **Facebook:** <https://www.facebook.com/VCE.For.All.VN/> **Twitter :** [https://twitter.com/VCE\\_Plus](https://twitter.com/VCE_Plus)

 **https://vceplus.com/**

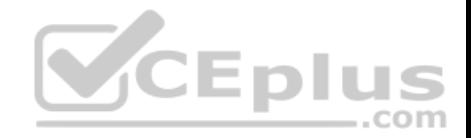

#### **Exam A**

#### **QUESTION 1**

Refer to the exhibit.

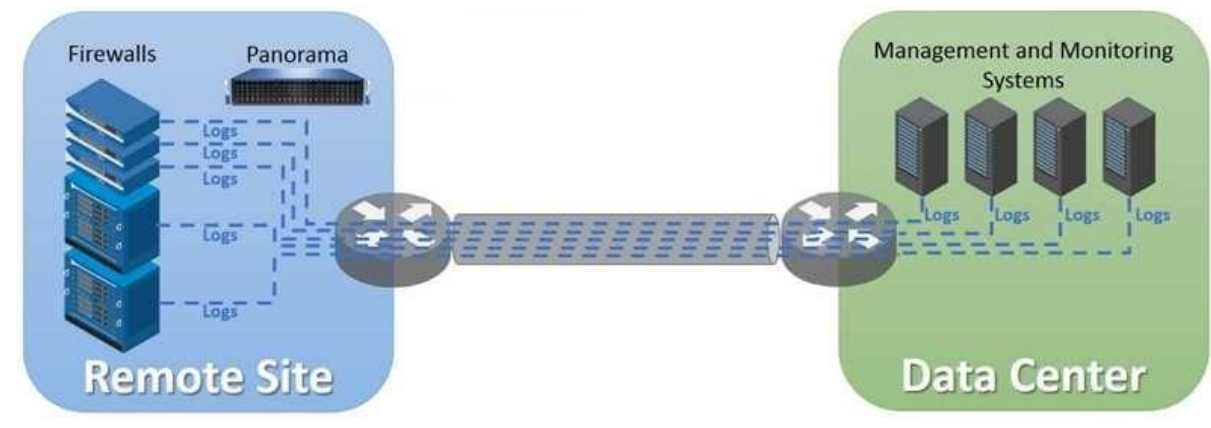

An organization has Palo Alto Networks NGFWs that send logs to remote monitoring and security management platforms. The network team has reported excessive traffic on the corporate WAN.

com How could the Palo Alto Networks NGFW administrator reduce WAN traffic while maintaining support for all the existing monitoring/security platforms?

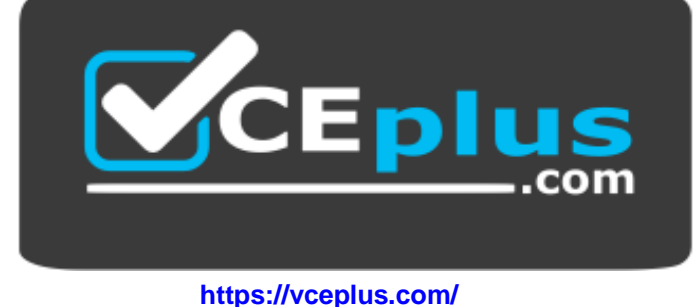

- A. Forward logs from firewalls only to Panorama and have Panorama forward logs to other external services.
- B. Forward logs from external sources to Panorama for correlation, and from Panorama send them to the NGFW.
- C. Configure log compression and optimization features on all remote firewalls.

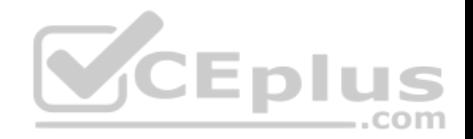

D. Any configuration on an M-500 would address the insufficient bandwidth concerns.

**Correct Answer:** C **Section: (none) Explanation Explanation/Reference:**

### **QUESTION 2**

An administrator has been asked to configure a Palo Alto Networks NGFW to provide protection against worms and trojans.

Which Security Profile type will protect against worms and trojans?

- A. Anti-Spyware
- B. Instruction Prevention
- C. File Blocking
- D. Antivirus

**Correct Answer:** D **Section: (none) Explanation**

#### **Explanation/Reference:**

Reference: https://www.paloaltonetworks.com/documentation/80/pan-os/pan-os/policy/security-profiles

#### **QUESTION 3**

A company needs to preconfigure firewalls to be sent to remote sites with the least amount of preconfiguration. Once deployed, each firewall must establish secure tunnels back to multiple regional data centers to include the future regional data centers.

Which VPN configuration would adapt to changes when deployed to the future site?

- A. Preconfigured GlobalProtect satellite
- B. Preconfigured GlobalProtect client
- C. Preconfigured IPsec tunnels
- D. Preconfigured PPTP Tunnels

**Correct Answer:** A

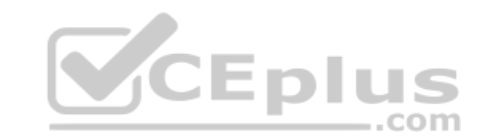

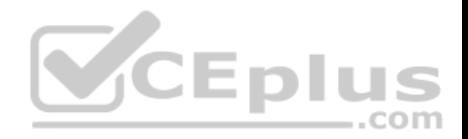

### **Section: (none) Explanation**

#### **Explanation/Reference: QUESTION 4**

An administrator pushes a new configuration from Panorama to a pair of firewalls that are configured as an active/passive HA pair.

Which NGFW receives the configuration from Panorama?

- A. The passive firewall, which then synchronizes to the active firewall
- B. The active firewall, which then synchronizes to the passive firewall
- C. Both the active and passive firewalls, which then synchronize with each other
- D. Both the active and passive firewalls independently, with no synchronization afterward

**Correct Answer:** D **Section: (none) Explanation**

**Explanation/Reference:**

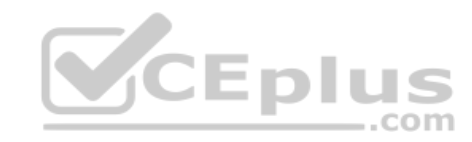

# **QUESTION 5**

An administrator cannot see any Traffic logs from the Palo Alto Networks NGFW in Panorama reports. The configuration problem seems to be on the firewall. Which settings, if configured incorrectly, most likely would stop only Traffic logs from being sent from the firewall to Panorama?

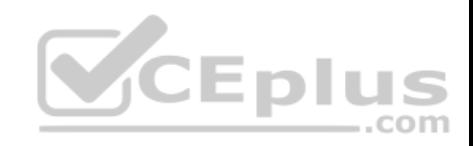

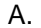

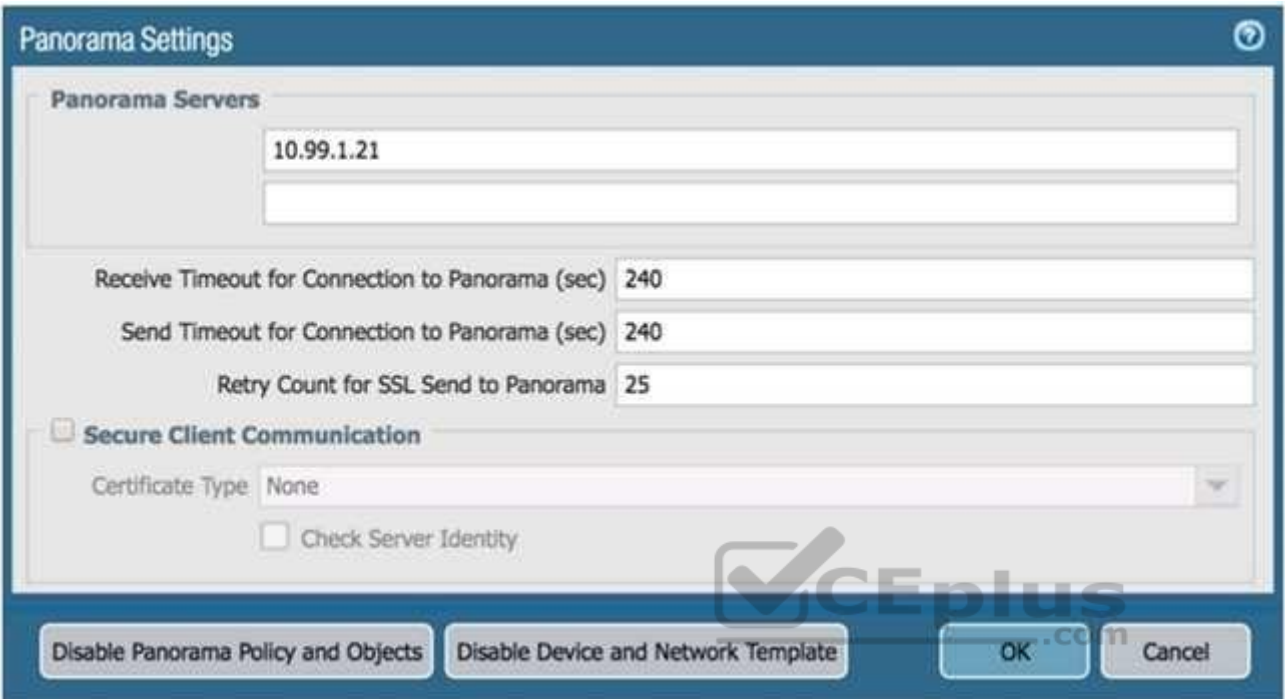

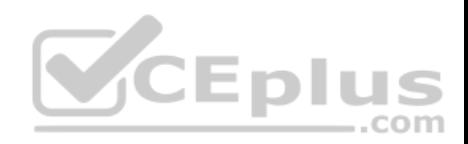

B.

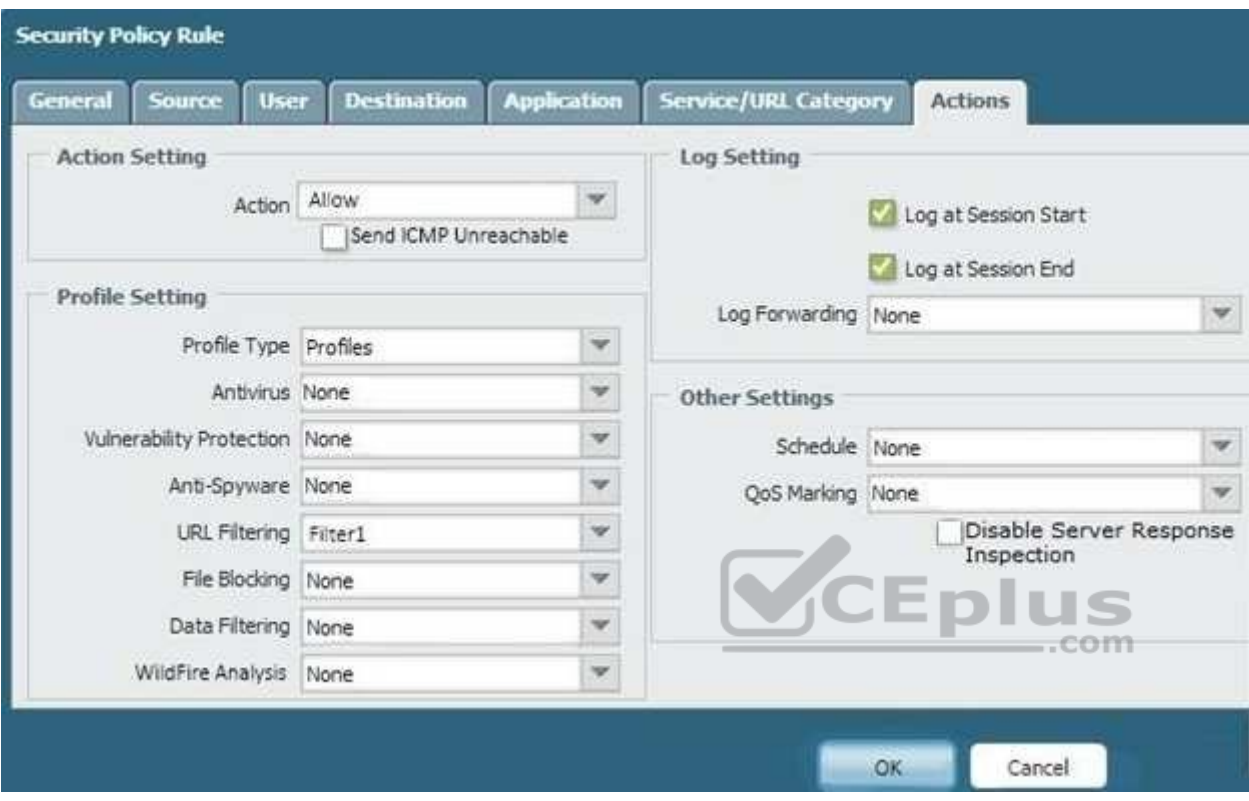

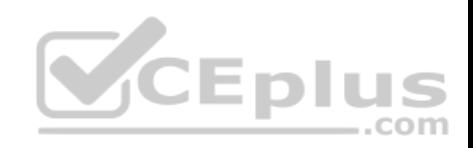

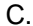

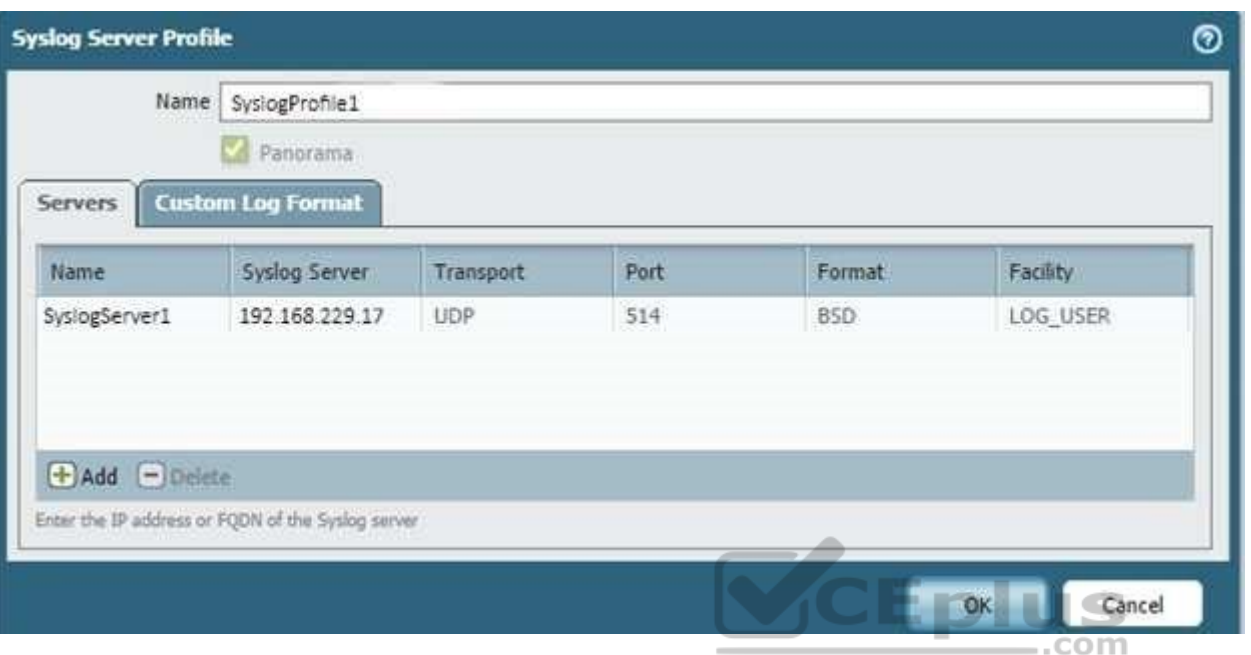

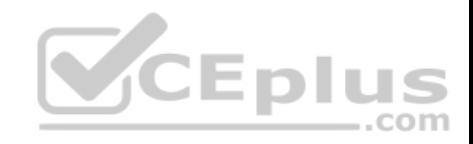

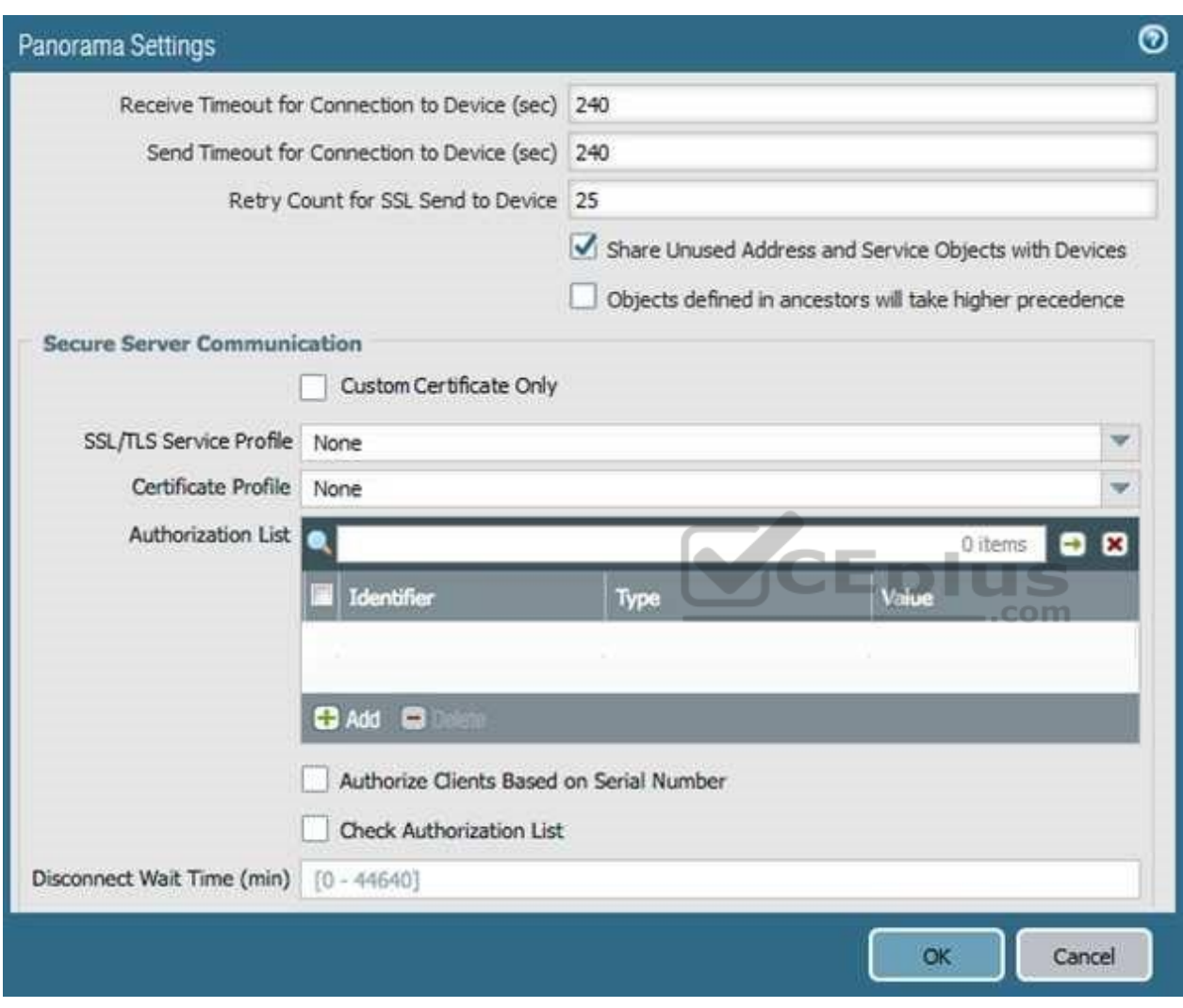

**Correct Answer:** D **Section: (none) Explanation**

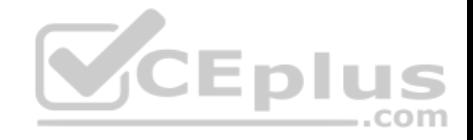

E. **Explanation/Reference:**

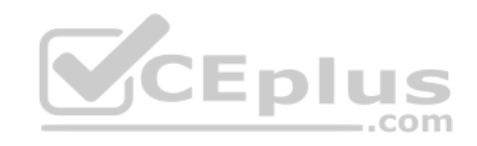

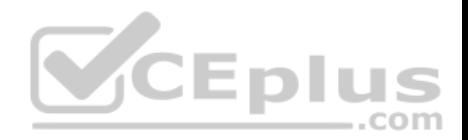

## **QUESTION 6**

When configuring a GlobalProtect Portal, what is the purpose of specifying an Authentication Profile?

- A. To enable Gateway authentication to the Portal
- B. To enable Portal authentication to the Gateway
- C. To enable user authentication to the Portal
- D. To enable client machine authentication to the Portal

**Correct Answer:** C **Section: (none) Explanation**

# **Explanation/Reference:**

### Explanation:

The additional options of Browser and Satellite enable you to specify the authentication profile to use for specific scenarios. Select Browser to specify the authentication profile to use to authenticate a user accessing the portal from a web browser with the intent of downloading the GlobalProtect agent (Windows and Mac). Select Satellite to specify the authentication profile to use to authenticate the satellite.

Reference https://www.paloaltonetworks.com/documentation/80/pan-os/web-interface-help/globalprotect/network-globalprotect-portals

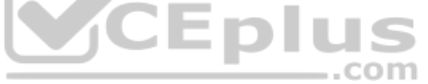

# **QUESTION 7**

If a template stack is assigned to a device and the stack includes three templates with overlapping settings, which settings are published to the device when the template stack is pushed?

- A. The settings assigned to the template that is on top of the stack.
- B. The administrator will be promoted to choose the settings for that chosen firewall.
- C. All the settings configured in all templates.
- D. Depending on the firewall location, Panorama decides with settings to send.

**Correct Answer:** A **Section: (none) Explanation**

**Explanation/Reference:**

### **QUESTION 8**

How does an administrator schedule an Applications and Threats dynamic update while delaying installation of the update for a certain amount of time?

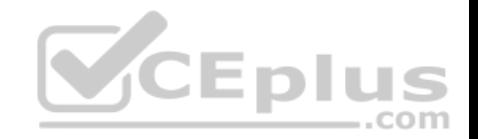

- A. Configure the option for "Threshold".
- B. Disable automatic updates during weekdays.
- C. Automatically "download only" and then install Applications and Threats later, after the administrator approves the update.
- D. Automatically "download and install" but with the "disable new applications" option used.

**Correct Answer:** C **Section: (none) Explanation**

**Explanation/Reference:**

## **QUESTION 9**

Which two virtualization platforms officially support the deployment of Palo Alto Networks VM-Series firewalls? (Choose two.)

- A. Red Hat Enterprise Virtualization (RHEV)
- B. Kernel Virtualization Module (KVM)
- C. Boot Strap Virtualization Module (BSVM)
- D. Microsoft Hyper-V

**Correct Answer:** BD **Section: (none) Explanation**

### **Explanation/Reference:**

Reference: https://www.paloaltonetworks.com/products/secure-the-network/virtualized-next-generation-firewall/vm-series

### **QUESTION 10**

Which User-ID method maps IP addresses to usernames for users connecting through an 802.1x-enabled wireless network device that has no native integration with PAN-OS® software?

- A. XML API
- B. Port Mapping
- C. Client Probing
- D. Server Monitoring

#### **Correct Answer:** A

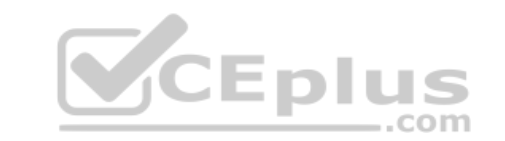

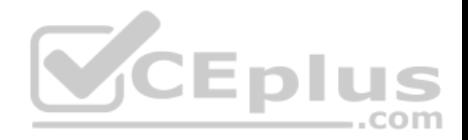

## **Section: (none) Explanation**

# **Explanation/Reference:**

#### Explanation:

Captive Portal and the other standard user mapping methods might not work for certain types of user access. For example, the standard methods cannot add mappings of users connecting from a third-party VPN solution or users connecting to a 802.1x-enabled wireless network. For such cases, you can use the PAN-OS XML API to capture login events and send them to the PAN-OS integrated User-ID agent

Reference: https://www.paloaltonetworks.com/documentation/80/pan-os/pan-os/user-id/user-id-concepts/group-mapping#id93306080-fd9b-4f1b-96a64bfe1c8e69df

# **QUESTION 11**

Decrypted packets from the website https://www.microsoft.com will appear as which application and service within the Traffic log?

- A. web-browsing and 443
- B. SSL and 80
- C. SSL and 443
- D. web-browsing and 80

**Correct Answer:** B **Section: (none) Explanation**

**Explanation/Reference:**

### **QUESTION 12**

Which PAN-OS® policy must you configure to force a user to provide additional credentials before he is allowed to access an internal application that contains highly-sensitive business data?

- A. Security policy
- B. Decryption policy
- C. Authentication policy
- D. Application Override policy

**Correct Answer:** C **Section: (none)**

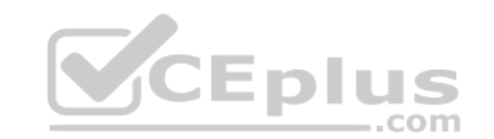

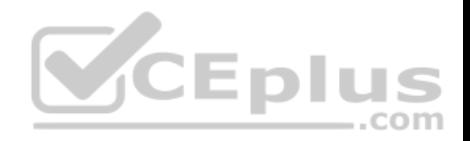

## **Explanation Explanation/Reference:**

# **QUESTION 13**

A Security policy rule is configured with a Vulnerability Protection Profile and an action of "Deny".

Which action will this cause configuration on the matched traffic?

- A. The configuration is invalid. The Profile Settings section will be grayed out when the Action is set to "Deny".
- B. The configuration will allow the matched session unless a vulnerability signature is detected. The "Deny" action will supersede the per-severity defined actions defined in the associated Vulnerability Protection Profile.
- C. The configuration is invalid. It will cause the firewall to skip this Security policy rule. A warning will be displayed during a commit.
- D. The configuration is valid. It will cause the firewall to deny the matched sessions. Any configured Security Profiles have no effect if the Security policy rule action is set to "Deny".

**Correct Answer:** B **Section: (none) Explanation**

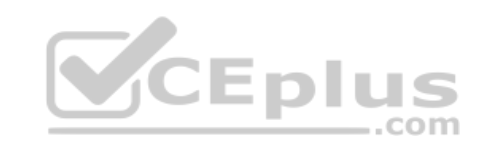

**Explanation/Reference:**

# **QUESTION 14**

A user's traffic traversing a Palo Alto Networks NGFW sometimes can reach http://www.company.com. At other times the session times out. The NGFW has been configured with a PBF rule that the user's traffic matches when it goes to http://www.company.com.

How can the firewall be configured automatically disable the PBF rule if the next hop goes down?

- A. Create and add a Monitor Profile with an action of Wait Recover in the PBF rule in question.
- B. Create and add a Monitor Profile with an action of Fail Over in the PBF rule in question.
- C. Enable and configure a Link Monitoring Profile for the external interface of the firewall.
- D. Configure path monitoring for the next hop gateway on the default route in the virtual router.

**Correct Answer:** B **Section: (none) Explanation**

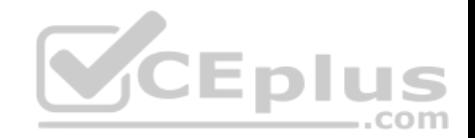

## **Explanation/Reference:**

Reference:

https://docs.paloaltonetworks.com/pan-os/8-0/pan-os-web-interface-help/network/network-network-profiles-monitor#

# **QUESTION 15**

What are two benefits of nested device groups in Panorama? (Choose two.)

- A. Reuse of the existing Security policy rules and objects
- B. Requires configuring both function and location for every device
- C. All device groups inherit settings from the Shared group
- D. Overwrites local firewall configuration

**Correct Answer:** AC **Section: (none) Explanation**

**Explanation/Reference:**

# **QUESTION 16**

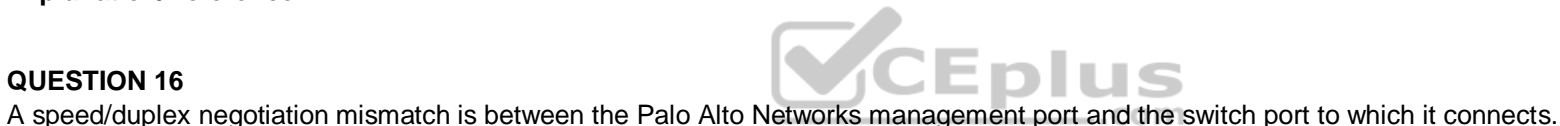

How would an administrator configure the interface to 1Gbps?

- A. set deviceconfig interface speed-duplex 1Gbps-full-duplex
- B. set deviceconfig system speed-duplex 1Gbps-duplex
- C. set deviceconfig system speed-duplex 1Gbps-full-duplex
- D. set deviceconfig Interface speed-duplex 1Gbps-half-duplex

**Correct Answer:** C **Section: (none) Explanation**

# **Explanation/Reference:**

Reference: https://live.paloaltonetworks.com/t5/Configuration-Articles/How-to-Change-the-Speed-and-Duplex-of-the-Management-Port/ta-p/59034

**QUESTION 17**

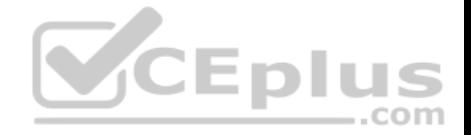

A web server is hosted in the DMZ, and the server is configured to listen for incoming connections only on TCP port 8080. A Security policy rule allowing access from the Trust zone to the DMZ zone need to be configured to enable we browsing access to the server.

**A** 

Which application and service need to be configured to allow only cleartext web-browsing traffic to thins server on tcp/8080?

- A. application: web-browsing; service: application-default
- B. application: web-browsing; service: service-https
- C. application: ssl; service: any
- D. application: web-browsing; service: (custom with destination TCP port 8080)

**Correct Answer:** A **Section: (none) Explanation**

**Explanation/Reference:**

### **QUESTION 18**

In the image, what caused the commit warning?

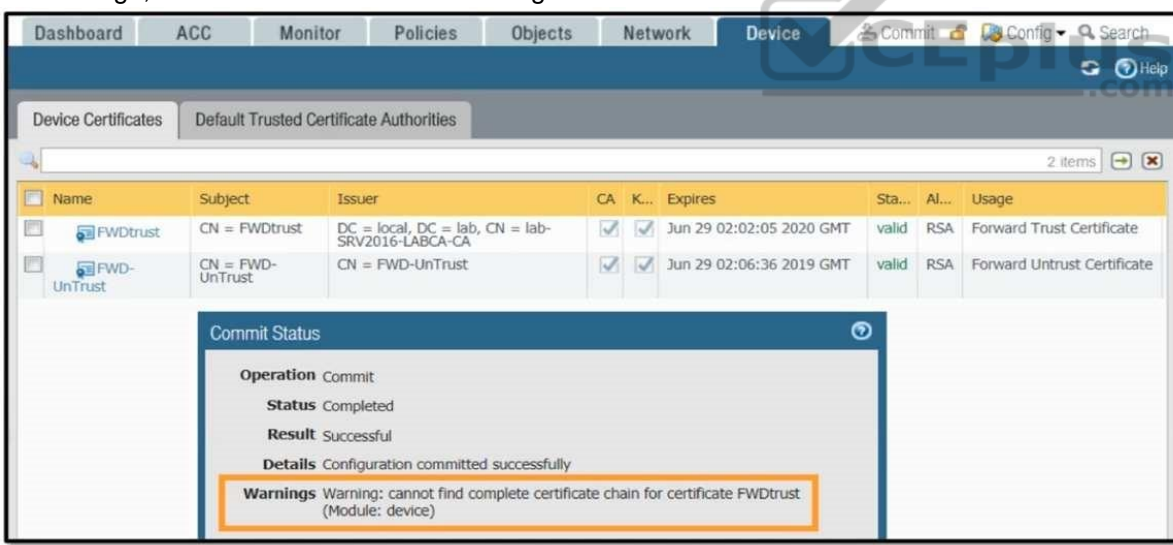

- A. The CA certificate for FWDtrust has not been imported into the firewall.
- B. The FWDtrust certificate has not been flagged as Trusted Root CA.

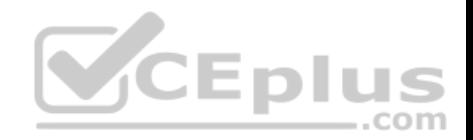

C. SSL Forward Proxy requires a public certificate to be imported into the firewall. D. The FWDtrust certificate does not have a certificate chain.

**Correct Answer:** D

**Section: (none)** 

**Explanation**

**Explanation/Reference:**

### **QUESTION 19**

Which method does an administrator use to integrate all non-native MFA platforms in PAN-OS® software?

- A. Okta
- B. DUO
- C. RADIUS
- D. PingID

**Correct Answer:** C **Section: (none) Explanation**

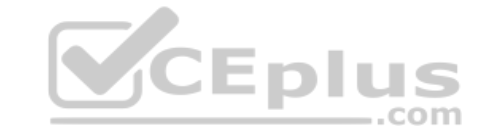

**Explanation/Reference:**

### **QUESTION 20**

An administrator needs to optimize traffic to prefer business-critical applications over non-critical applications. QoS natively integrates with which feature to provide service quality?

- A. Port Inspection
- B. Certificate revocation
- C. Content-ID
- D. App-ID

**Correct Answer:** D **Section: (none) Explanation**

**Explanation/Reference:**

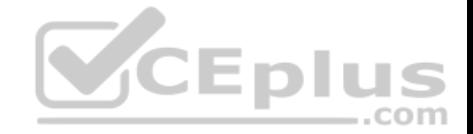

Reference: https://www.paloaltonetworks.com/documentation/80/pan-os/pan-os/quality-of-service/qos-concepts/qos-for-applications-and-users#idaed4e749- 80b44641-a37c-c741aba562e9

### **QUESTION 21**

Refer to the exhibit.

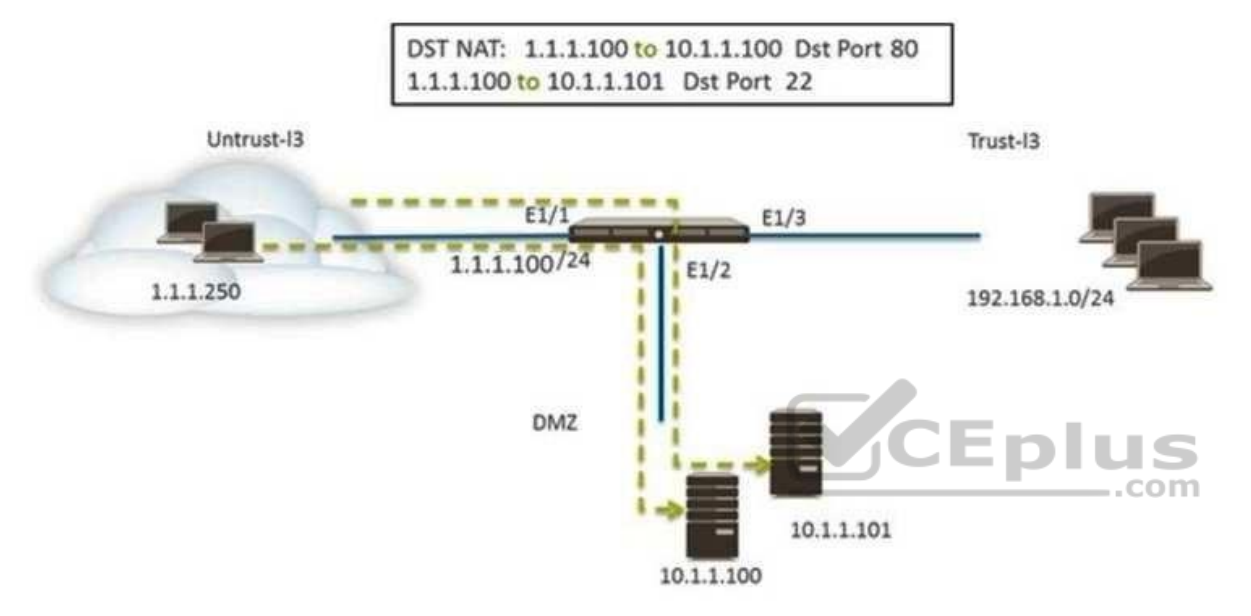

An administrator is using DNAT to map two servers to a single public IP address. Traffic will be steered to the specific server based on the application, where Host A (10.1.1.100) receives HTTP traffic and Host B (10.1.1.101) receives SSH traffic.

Which two Security policy rules will accomplish this configuration? (Choose two.)

A. Untrust (Any) to Untrust (10.1.1.1), web-browsing - Allow

- B. Untrust (Any) to Untrust (10.1.1.1), ssh Allow
- C. Untrust (Any) to DMZ (10.1.1.100), web-browsing Allow
- D. Untrust (Any) to DMZ (10.1.1.100), ssh Allow
- E. Untrust (Any) to DMZ (10.1.1.100, 10.1.1.101), ssh, web-browsing Allow

# **Correct Answer:** CD

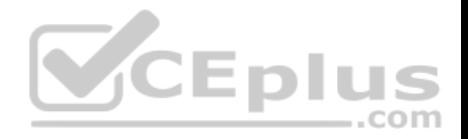

**Section: (none) Explanation Explanation/Reference:**

## **QUESTION 22**

A customer has an application that is being identified as unknown-tcp for one of their custom PostgreSQL database connections.

Which two configuration options can be used to correctly categorize their custom database application? (Choose two.)

- A. Application Override policy.
- B. Security policy to identify the custom application.
- C. Custom application.

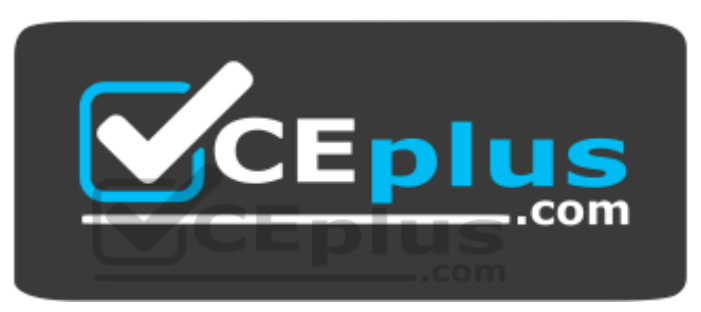

https://vceplus.com/ D.

Custom Service object.

**Correct Answer:** AC **Section: (none) Explanation**

**Explanation/Reference:** Reference: https://knowledgebase.paloaltonetworks.com/KCSArticleDetail?id=kA10g000000Clc6CAC

# **QUESTION 23**

An administrator logs in to the Palo Alto Networks NGFW and reports that the WebUI is missing the Policies tab.

Which profile is the cause of the missing Policies tab?

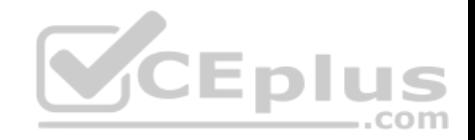

- A. Admin Role
- B. WebUI
- C. Authentication
- D. Authorization

**Correct Answer:** A **Section: (none) Explanation**

**Explanation/Reference:**

# **QUESTION 24**

An administrator has left a firewall to use the default port for all management services.

Which three functions are performed by the dataplane? (Choose three.)

- A. WildFire updates
- B. NAT
- C. NTP
- D. antivirus
- E. file blocking

**Correct Answer:** BDE **Section: (none) Explanation**

**Explanation/Reference:**

## **QUESTION 25**

An administrator is using Panorama and multiple Palo Alto Networks NGFWs. After upgrading all devices to the latest PAN-OS® software, the administrator enables log forwarding from the firewalls to Panorama. Pre-existing logs from the firewalls are not appearing in Panorama.

Which action would enable the firewalls to send their pre-existing logs to Panorama?

- A. Use the import option to pull logs into Panorama.
- B. A CLI command will forward the pre-existing logs to Panorama.

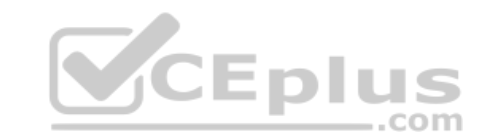

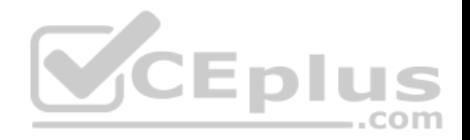

- C. Use the ACC to consolidate pre-existing logs.
- D. The log database will need to exported form the firewalls and manually imported into Panorama.

**Correct Answer:** B **Section: (none) Explanation Explanation/Reference:**

### **QUESTION 26**

A Palo Alto Networks NGFW just submitted a file to WildFire for analysis. Assume a 5-minute window for analysis. The firewall is configured to check for verdicts every 5 minutes.

How quickly will the firewall receive back a verdict?

- A. More than 15 minutes
- B. 5 minutes
- C. 10 to 15 minutes
- D. 5 to 10 minutes

**Correct Answer:** D **Section: (none) Explanation**

**Explanation/Reference:**

### **QUESTION 27**

What are the differences between using a service versus using an application for Security Policy match?

- A. Use of a "service" enables the firewall to take immediate action with the first observed packet based on port numbers. Use of an "application" allows the firewall to take immediate action if the port being used is a member of the application standard port list.
- B. There are no differences between "service" or "application". Use of an "application" simplifies configuration by allowing use of a friendly application name instead of port numbers.
- C. Use of a "service" enables the firewall to take immediate action with the first observed packet based on port numbers. Use of an "application" allows the firewall to take action after enough packets allow for App-ID identification regardless of the ports being used
- D. Use of a "service" enables the firewall to take action after enough packets allow for App-ID identification

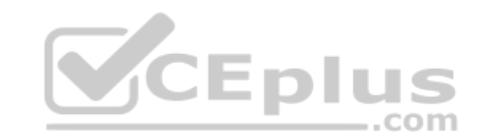

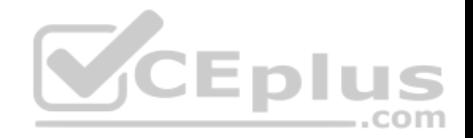

**Correct Answer:** A **Section: (none) Explanation**

**Explanation/Reference:**

#### **QUESTION 28**

Starting with PAN-OS version 9.1, GlobalProtect logging information is now recorded in which firewall log?

A. GlobalProtect

- B. System
- C. Authentication
- D. Configuration

## **Correct Answer:** A **Section: (none) Explanation**

#### **Explanation/Reference:**

Reference: https://docs.paloaltonetworks.com/pan-os/9-1/pan-os-new-features/globalprotect-features/enhanced-logging-for-globalprotect.html

### **QUESTION 29**

Which three authentication services can an administrator use to authenticate admins into the Palo Alto Networks NGFW without defining a corresponding admin account on the local firewall? (Choose three.)

- A. Kerberos
- B. PAP
- C. SAML
- D. TACACS+
- E. RADIUS
- F. LDAP

**Correct Answer:** CDE **Section: (none) Explanation**

**Explanation/Reference:**

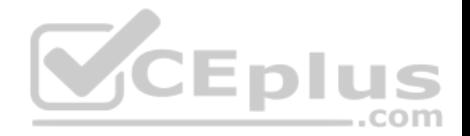

## **QUESTION 30**

An administrator needs to upgrade a Palo Alto Networks NGFW to the most current version of PAN-OS® software. The firewall has internet connectivity through an Ethernet interface, but no internet connectivity from the management interface. The Security policy has the default security rules and a rule that allows all webbrowsing traffic from any to any zone.

What must the administrator configure so that the PAN-OS® software can be upgraded?

- A. Security policy rule
- B. CRL
- C. Service route
- D. Scheduler

**Correct Answer:** C **Section: (none) Explanation**

## **Explanation/Reference:**

Reference:

https://knowledgebase.paloaltonetworks.com/KCSArticleDetail?id=kA10g000000Clp3CAC

# **QUESTION 31**

Which feature prevents the submission of corporate login information into website forms? COM

- A. Data filtering
- B. User-ID
- C. File blocking
- D. Credential phishing prevention

## **Correct Answer:** D **Section: (none) Explanation**

**Explanation/Reference:** Reference: https://www.paloaltonetworks.com/cyberpedia/how-the-next-generation-security-platform-contributes-to-gdpr-compliance

# **QUESTION 32**

In a virtual router, which object contains all potential routes?

A. MIB

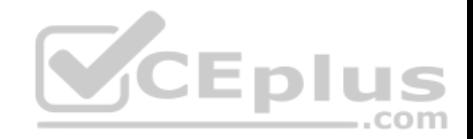

B. RIB C. SIP D. FIB

**Correct Answer:** B **Section: (none) Explanation**

**Explanation/Reference:** Reference: https://www.paloaltonetworks.com/documentation/80/pan-os/pan-os/networking/virtual-routers

## **QUESTION 33**

An administrator creates an SSL decryption rule decrypting traffic on all ports. The administrator also creates a Security policy rule allowing only the applications DNS, SSL, and web-browsing.

The administrator generates three encrypted BitTorrent connections and checks the Traffic logs. There are three entries. The first entry shows traffic dropped as application Unknown. The next two entries show traffic allowed as application SSL.

Which action will stop the second and subsequent encrypted BitTorrent connections from being allowed as SSL?

- A. Create a decryption rule matching the encrypted BitTorrent traffic with action "No-Decrypt," and place the rule at the top of the Decryption policy.
- B. Create a Security policy rule that matches application "encrypted BitTorrent" and place the rule at the top of the Security policy.
- C. Disable the exclude cache option for the firewall.
- D. Create a Decryption Profile to block traffic using unsupported cyphers, and attach the profile to the decryption rule.

**Correct Answer:** B **Section: (none) Explanation**

**Explanation/Reference:**

# **QUESTION 34**

Which option would an administrator choose to define the certificate and protocol that Panorama and its managed devices use for SSL/TLS services?

- A. Configure a Decryption Profile and select SSL/TLS services.
- B. Set up SSL/TLS under **Policies > Service/URL Category > Service**.

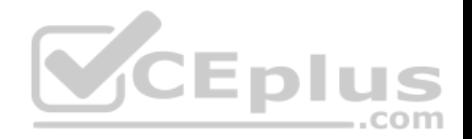

- C. Set up Security policy rule to allow SSL communication.
- D. Configure an SSL/TLS Profile.

**Correct Answer:** D **Section: (none) Explanation**

# **Explanation/Reference:**

Reference: https://www.paloaltonetworks.com/documentation/80/pan-os/web-interface-help/device/device-certificate-management-ssltls-service-profile

## **QUESTION 35**

Which menu item enables a firewall administrator to see details about traffic that is currently active through the NGFW?

- A. ACC
- B. System Logs
- C. App Scope
- D. Session Browser

**Correct Answer:** D **Section: (none) Explanation**

**Explanation/Reference:**

**QUESTION 36** Which protection feature is available only in a Zone Protection Profile?

- A. SYN Flood Protection using SYN Flood Cookies
- B. ICMP Flood Protection
- C. Port Scan Protection
- D. UDP Flood Protections

**Correct Answer:** C **Section: (none) Explanation**

**Explanation/Reference:**

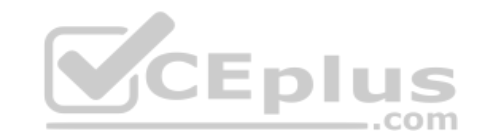

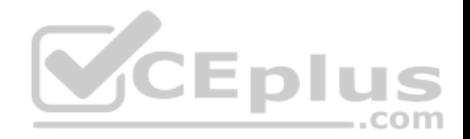

## **QUESTION 37**

Which CLI command can be used to export the tcpdump capture?

- A. scp export tcpdump from mgmt.pcap to < username@host:path>
- B. scp extract mgmt-pcap from mgmt.pcap to < username@host:path>
- C. scp export mgmt-pcap from mgmt.pcap to < username@host:path>
- D. download mgmt-pcap
- **Correct Answer:** C
- **Section: (none)**

**Explanation**

# **Explanation/Reference:**

Reference: https://live.paloaltonetworks.com/t5/Management-Articles/How-To-Packet-Capture-tcpdump-On-Management-Interface/ta-p/55415

# **QUESTION 38**

An administrator has configured the Palo Alto Networks NGFW's management interface to connect to the internet through a dedicated path that does not traverse back through the NGFW itself.

,,,

◡⊏

Which configuration setting or step will allow the firewall to get automatic application signature updates?

- A. A scheduler will need to be configured for application signatures. .com
- B. A Security policy rule will need to be configured to allow the update requests from the firewall to the update servers.
- C. A Threat Prevention license will need to be installed.
- D. A service route will need to be configured.

**Correct Answer:** D **Section: (none) Explanation**

# **Explanation/Reference:**

Explanation:

The firewall uses the service route to connect to the Update Server and checks for new content release versions and, if there are updates available, displays them at the top of the list.

Reference: https://www.paloaltonetworks.com/documentation/80/pan-os/web-interface-help/device/device-dynamic-updates

# **QUESTION 39**

Which three options are supported in HA Lite? (Choose three.)

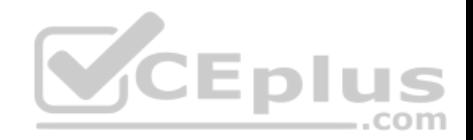

- A. Virtual link
- B. Active/passive deployment
- C. Synchronization of IPsec security associations
- D. Configuration synchronization
- E. Session synchronization

## **Correct Answer:** BCD **Section: (none) Explanation**

## **Explanation/Reference:**

Reference: https://www.paloaltonetworks.com/documentation/80/pan-os/web-interface-help/device/device-high-availability/ha-lite

## **QUESTION 40**

Which CLI command enables an administrator to view details about the firewall including uptime, PAN-OS® version, and serial number?

- A. debug system details
- B. show session info
- C. show system info
- D. show system details

**Correct Answer:** C **Section: (none) Explanation**

#### **Explanation/Reference:**

Reference: https://live.paloaltonetworks.com/t5/Learning-Articles/Quick-Reference-Guide-Helpful-Commands/ta-p/56511

# **QUESTION 41**

During the packet flow process, which two processes are performed in application identification? (Choose two.)

- A. Pattern based application identification
- B. Application override policy match
- C. Application changed from content inspection
- D. Session application identified

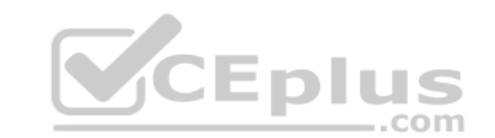

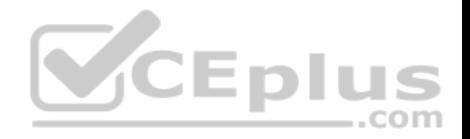

**Correct Answer:** BD **Section: (none) Explanation**

**Explanation/Reference:**

#### **QUESTION 42**

Which tool provides an administrator the ability to see trends in traffic over periods of time, such as threats detected in the last 30 days?

- A. Session Browser
- B. Application Command Center
- C. TCP Dump
- D. Packet Capture

# **Correct Answer:** B

**Section: (none) Explanation**

#### **Explanation/Reference:**

Reference: https://live.paloaltonetworks.com/t5/Management-Articles/Tips-amp-Tricks-How-to-Use-the-Application-Command-Center-ACC/ta-p/67342

.com

# **QUESTION 43**

The certificate information displayed in the following image is for which type of certificate?

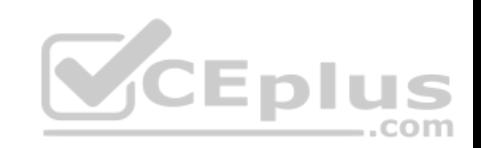

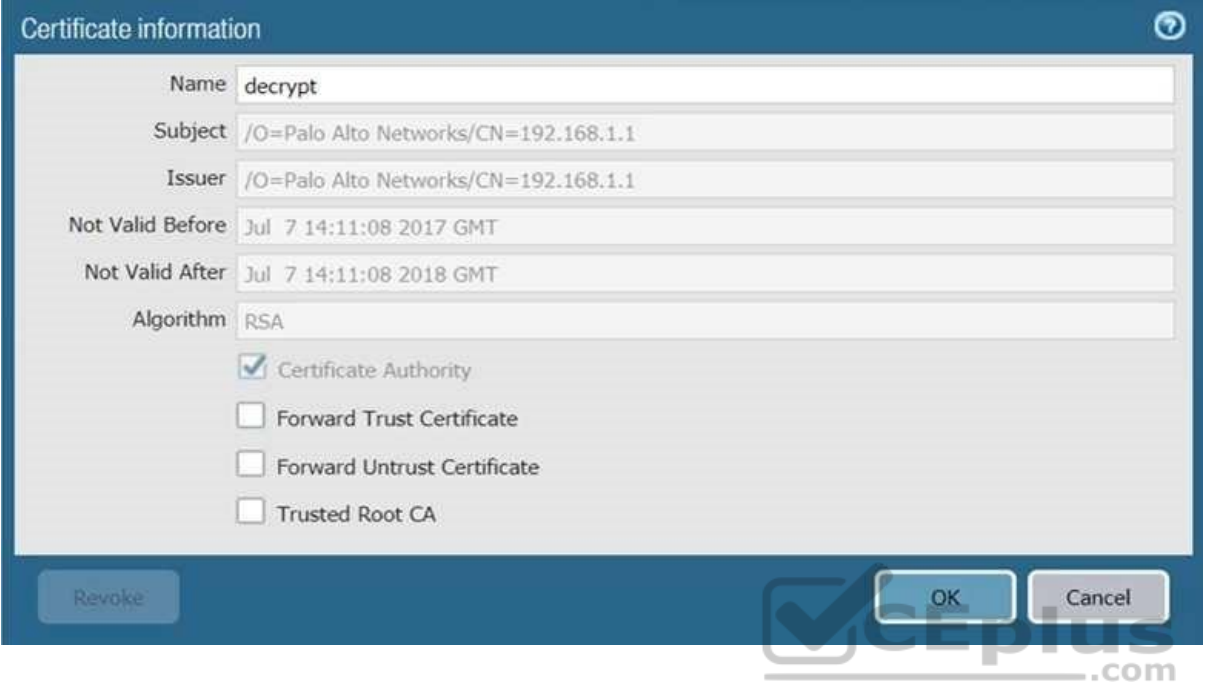

- A. Forward Trust certificate
- B. Self-Signed Root CA certificate
- C. Web Server certificate
- D. Public CA signed certificate

**Correct Answer:** B **Section: (none) Explanation**

# **Explanation/Reference:**

# **QUESTION 44**

Which three steps will reduce the CPU utilization on the management plane? (Choose three.)

A. Disable SNMP on the management interface.

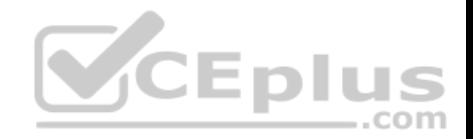

- B. Application override of SSL application.
- C. Disable logging at session start in Security policies.
- D. Disable predefined reports.
- E. Reduce the traffic being decrypted by the firewall.

**Correct Answer:** ACD **Section: (none) Explanation**

**Explanation/Reference:**

# **QUESTION 45**

Which feature must you configure to prevent users from accidentally submitting their corporate credentials to a phishing website?

- A. URL Filtering profile
- B. Zone Protection profile
- C. Anti-Spyware profile
- D. Vulnerability Protection profile

**Correct Answer:** A **Section: (none) Explanation Explanation/Reference:** Reference: https://www.paloaltonetworks.com/documentation/80/pan-os/pan-os/threat-prevention/prevent-credential-phishing

# **QUESTION 46**

If an administrator does not possess a website's certificate, which SSL decryption mode will allow the Palo Alto Networks NGFW to inspect traffic when users browse to HTTP(S) websites?

- A. SSL Forward Proxy
- B. SSL Inbound Inspection
- C. TLS Bidirectional proxy
- D. SSL Outbound Inspection

# **Correct Answer:** B

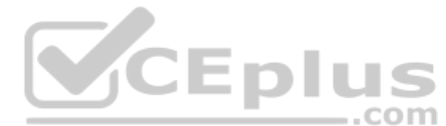

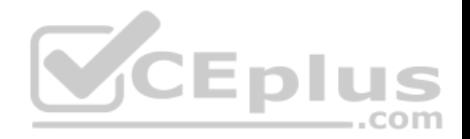

**Section: (none) Explanation**

**Explanation/Reference:**

## **QUESTION 47**

An administrator sees several inbound sessions identified as unknown-tcp in the Traffic logs. The administrator determines that these sessions are form external users accessing the company's proprietary accounting application. The administrator wants to reliably identify this traffic as their accounting application and to scan this traffic for threats.

Which option would achieve this result?

- A. Create a custom App-ID and enable scanning on the advanced tab.
- B. Create an Application Override policy.
- C. Create a custom App-ID and use the "ordered conditions" check box.
- D. Create an Application Override policy and a custom threat signature for the application.

**Correct Answer:** A **Section: (none) Explanation**

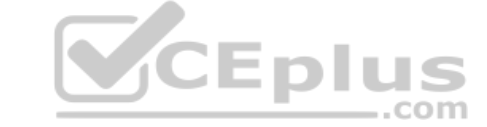

**Explanation/Reference:**

### **QUESTION 48**

The administrator has enabled BGP on a virtual router on the Palo Alto Networks NGFW, but new routes do not seem to be populating the virtual router.

Which two options would help the administrator troubleshoot this issue? (Choose two.)

- A. View the System logs and look for the error messages about BGP.
- B. Perform a traffic pcap on the NGFW to see any BGP problems.
- C. View the Runtime Stats and look for problems with BGP configuration.
- D. View the ACC tab to isolate routing issues.

**Correct Answer:** AC **Section: (none) Explanation**

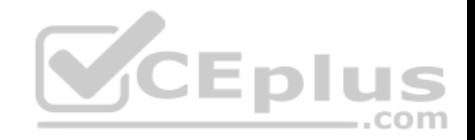

# **Explanation/Reference:**

### **QUESTION 49**

An administrator has enabled OSPF on a virtual router on the NGFW. OSPF is not adding new routes to the virtual router.

Which two options enable the administrator to troubleshoot this issue? (Choose two.)

- A. View Runtime Stats in the virtual router.
- B. View System logs.
- C. Add a redistribution profile to forward as BGP updates.
- D. Perform a traffic pcap at the routing stage.

**Correct Answer:** AB **Section: (none) Explanation**

**Explanation/Reference:**

# **QUESTION 50**

Which three firewall states are valid? (Choose three.)

- A. Active
- B. Functional
- C. Pending
- D. Passive
- E. Suspended

**Correct Answer:** ADE **Section: (none) Explanation**

## **Explanation/Reference:**

Reference: https://www.paloaltonetworks.com/documentation/71/pan-os/pan-os/high-availability/ha-firewall-states

## **QUESTION 51**

Which virtual router feature determines if a specific destination IP address is reachable?

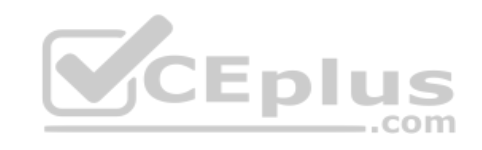

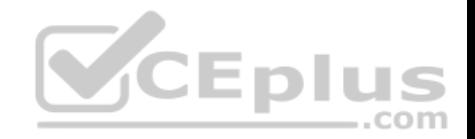

- A. Heartbeat Monitoring
- B. Failover
- C. Path Monitoring
- D. Ping-Path

**Correct Answer:** C **Section: (none) Explanation**

## **Explanation/Reference:**

Reference: https://www.paloaltonetworks.com/documentation/80/pan-os/pan-os/policy/policy-based-forwarding/pbf/path-monitoring-for-pbf

# **QUESTION 52**

An administrator has a requirement to export decrypted traffic from the Palo Alto Networks NGFW to a third-party, deep-level packet inspection appliance.

Which interface type and license feature are necessary to meet the requirement?

- A. Decryption Mirror interface with the Threat Analysis license
- B. Virtual Wire interface with the Decryption Port Export license
- C. Tap interface with the Decryption Port Mirror license
- D. Decryption Mirror interface with the associated Decryption Port Mirror license

**Correct Answer:** D **Section: (none) Explanation Explanation/Reference:**

Reference: https://www.paloaltonetworks.com/documentation/80/pan-os/pan-os/decryption/decryption-concepts/decryption-mirroring

# **QUESTION 53**

An administrator has been asked to configure a Palo Alto Networks NGFW to provide protection against external hosts attempting to exploit a flaw in an operating system on an internal system.

Which Security Profile type will prevent this attack?

- A. Vulnerability Protection
- B. Anti-Spyware

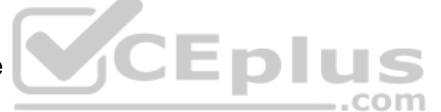

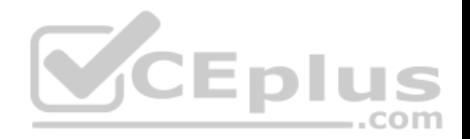

C. URL Filtering D. Antivirus

**Correct Answer:** A **Section: (none) Explanation**

**Explanation/Reference:**

Reference: https://www.paloaltonetworks.com/documentation/80/pan-os/web-interface-help/objects/objects-security-profiles-vulnerability-protection

# **QUESTION 54**

Which processing order will be enabled when a Panorama administrator selects the setting "Objects defined in ancestors will take higher precedence?"

- A. Descendant objects will take precedence over other descendant objects.
- B. Descendant objects will take precedence over ancestor objects.
- C. Ancestor objects will have precedence over descendant objects.
- D. Ancestor objects will have precedence over other ancestor objects.

**Correct Answer:** C **Section: (none) Explanation**

## **Explanation/Reference:**

Reference: https://www.paloaltonetworks.com/documentation/80/pan-os/web-interface-help/device/device-setup-management

### **QUESTION 55**

An administrator using an enterprise PKI needs to establish a unique chain of trust to ensure mutual authentication between Panorama and the managed firewalls and Log Collectors.

How would the administrator establish the chain of trust?

- A. Use custom certificates
- B. Enable LDAP or RADIUS integration
- C. Set up multi-factor authentication
- D. Configure strong password authentication

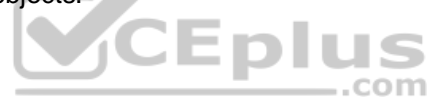

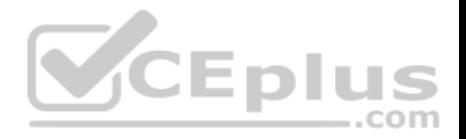

**Correct Answer:** A **Section: (none) Explanation**

**Explanation/Reference:**

Reference: https://www.paloaltonetworks.com/documentation/80/panorama/panorama\_adminguide/panorama-overview/plan-your-panorama-deployment

# **QUESTION 56**

What will be the egress interface if the traffic's ingress interface is ethernet1/6 sourcing from 192.168.111.3 and to the destination 10.46.41.113 during the time shown in the image?

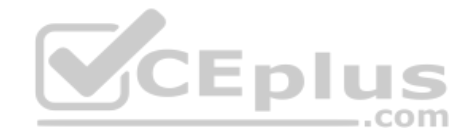

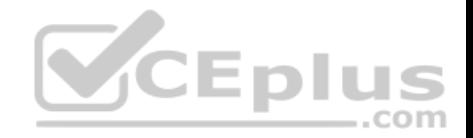

```
admin@Lab33-111-PA-3060(active)> show clock
Thu Jun 8 12:49:55 PDT 2017
**********************
admin@Lab33-111-PA-3060(active)# show vsys vsys1 rulebase pbf rules test-pbf
test-pbf \{action fforward {
      egress-interface ethernet1/5;
   \mathcal{F}\mathcal{F}from {
    zone L3-Trust;
 \mathcal{V}enforce-symmetric-return {
    enabled no;
 \mathcal{F}source 192.168.111.3;
 destination 10.46.41.113:
 source-user any;
 application any;
 service any;
 schedule schedule-pbf;
                                                                              Eplus
**********************
admin@Lab33-111-PA-3060(active)# show vsys vsys1 schedule schedule-pbf
schedule-pbf {
  schedule-type {
    recurring {
      daily 16:00-21:00;
    \cdot\mathcal{Y}<sup>3</sup>
**********************
admin@Lab33-111-PA-3060(active)> show routing fib
                               nexthop
id
        destination
                                                   flags interface
                                                                              mtu
47
        0.0.0.0/010.46.40.1
                                                          ethernet1/3
                                                                              1500
                                                   ug
67
        10.10.20.0/24
                               0.0.0.0ü
                                                          ethernet1/7
                                                                              1500
66
        10.10.20.111/32
                               0.0.0.0üh
                                                          ethernet1/7
                                                                              1500
46
                                                                              1500
        10.46.40.0/23
                               0.0.0.0ethernet1/3
                                                   ü
49
        10.46.44.0/23
                               0.0.0.0ethernet1/5
                                                                              1500
                                                   ü
45
        10.46.41.111/32
                               0.0.0.0uh
                                                          ethernet1/3
                                                                              1500
70
                               10.46.40.1
                                                                              1500
        10.46.41.113/32
                                                   ug
                                                          ethernet1/3
48
        10.46.45.111/32
                                                                              1500
                               0.0.0.0uh
                                                          ethernet1/5
51
        192.168.111.0/24
                               0.0.0.0ethernet1/6
                                                                              1500
                                                   ü
50
        192.168.111.2/32
                               0.0.0.01500
                                                   uh
                                                          ethernet1/6
```
A. ethernet1/7

.com

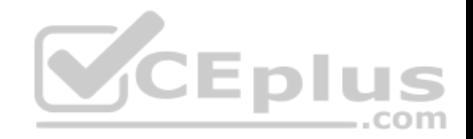

- B. ethernet1/5 C. ethernet1/6
- D. ethernet1/3

**Correct Answer:** D **Section: (none) Explanation**

**Explanation/Reference:**

# **QUESTION 57**

An administrator has been asked to create 100 virtual firewalls in a local, on-premise lab environment (not in "the cloud"). Bootstrapping is the most expedient way to perform this task.

Which option describes deployment of a bootstrap package in an on-premise virtual environment?

- A. Use config-drive on a USB stick.
- B. Use an S3 bucket with an ISO.
- C. Create and attach a virtual hard disk (VHD).
- D. Use a virtual CD-ROM with an ISO.

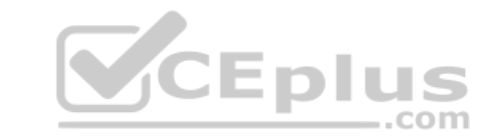

**Correct Answer:** D **Section: (none) Explanation**

# **Explanation/Reference:**

Reference: https://www.paloaltonetworks.com/documentation/80/virtualization/virtualization/set-up-the-vm-series-firewall-on-kvm/install-the-vm-series-firewallonkvm/use-an-iso-file-to-deploy-the-vm-series-firewall

# **QUESTION 58**

Which two benefits come from assigning a Decryption Profile to a Decryption policy rule with a "No Decrypt" action? (Choose two.)

- A. Block sessions with expired certificates
- B. Block sessions with client authentication
- C. Block sessions with unsupported cipher suites
- D. Block sessions with untrusted issuers

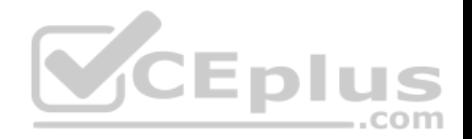

E. Block credential phishing

**Correct Answer:** AD **Section: (none) Explanation**

**Explanation/Reference:**

Reference: https://www.paloaltonetworks.com/documentation/80/pan-os/pan-os/decryption/define-traffic-to-decrypt/create-a-decryption-profile

**QUESTION 59** Which feature can be configured on VM-Series firewalls?

- A. aggregate interfaces
- B. machine learning
- C. multiple virtual systems
- D. GlobalProtect

**Correct Answer:** D **Section: (none) Explanation**

**Explanation/Reference:**

**QUESTION 60** The firewall identifies a popular application as an unknown-tcp. Which

two options are available to identify the application? (Choose two.)

- A. Create a custom application.
- B. Create a custom object for the custom application server to identify the custom application.
- C. Submit an App-ID request to Palo Alto Networks.
- D. Create a Security policy to identify the custom application.

**Correct Answer:** AD **Section: (none) Explanation**

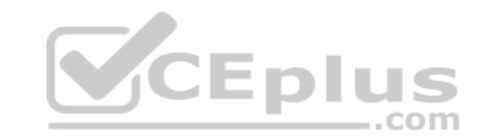

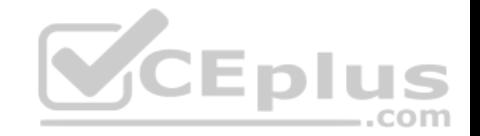

# **Explanation/Reference:**

Reference: https://www.paloaltonetworks.com/documentation/80/pan-os/pan-os/app-id/use-application-objects-in-policy/create-a-custom-application

## **QUESTION 61**

Which DoS protection mechanism detects and prevents session exhaustion attacks?

- A. Packet Based Attack Protection
- B. Flood Protection
- C. Resource Protection
- D. TCP Port Scan Protection

**Correct Answer:** C **Section: (none) Explanation**

#### **Explanation/Reference:**

Reference: https://www.paloaltonetworks.com/documentation/80/pan-os/pan-os/zone-protection-and-dos-protection/zone-defense/dos-protection-profilesandpolicy-rules/dos-protection-profiles

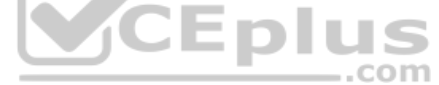

# **QUESTION 62**

Which two subscriptions are available when configuring Panorama to push dynamic updates to connected devices? (Choose two.)

- A. Content-ID
- B. User-ID
- C. Applications and Threats
- D. Antivirus

**Correct Answer:** CD **Section: (none) Explanation**

**Explanation/Reference:**

Reference: https://www.paloaltonetworks.com/documentation/80/pan-os/web-interface-help/device/device-dynamic-updates

**QUESTION 63**

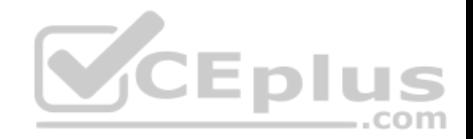

View the GlobalProtect configuration screen capture. What is the purpose of this configuration?

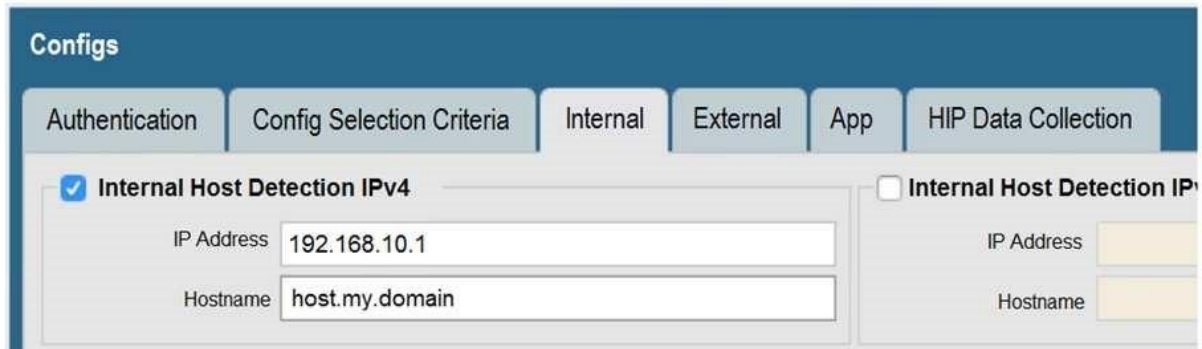

- A. It configures the tunnel address of all internal clients to an IP address range starting at 192.168.10.1.
- B. It forces an internal client to connect to an internal gateway at IP address 192.168.10.1.
- C. It enables a client to perform a reverse DNS lookup on 192.168.10.1 to detect that it is an internal client.
- D. It forces the firewall to perform a dynamic DNS update, which adds the internal gateway's hostname and IP address to the DNS server.

**Correct Answer:** C **Section: (none) Explanation**

## **Explanation/Reference:**

Reference: https://www.paloaltonetworks.com/documentation/80/globalprotect/globalprotect-admin-guide/globalprotect-portals/define-the-globalprotectclientauthentication-configurations/define-the-globalprotect-agent-configurations

# **QUESTION 64**

Which prerequisite must be satisfied before creating an SSH proxy Decryption policy?

- A. Both SSH keys and SSL certificates must be generated.
- B. No prerequisites are required.
- C. SSH keys must be manually generated.
- D. SSL certificates must be generated.

 $...$ com

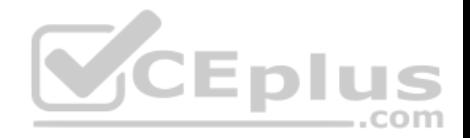

**Correct Answer:** B **Section: (none) Explanation**

## **Explanation/Reference:**

Reference: https://www.paloaltonetworks.com/documentation/80/pan-os/pan-os/decryption/configure-ssh-proxy

## **QUESTION 65**

Which three authentication factors does PAN-OS® software support for MFA? (Choose three.)

- A. Push
- B. Pull
- C. Okta Adaptive
- D. Voice
- E. SMS

**Correct Answer:** ADE **Section: (none) Explanation**

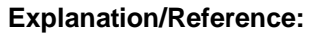

Reference: https://www.paloaltonetworks.com/documentation/80/pan-os/pan-os/authentication/configure-multi-factor-authentication

## **QUESTION 66**

VPN traffic intended for an administrator's Palo Alto Networks NGFW is being maliciously intercepted and retransmitted by the interceptor.

When creating a VPN tunnel, which protection profile can be enabled to prevent this malicious behavior?

- A. Zone Protection
- B. Replay
- C. Web Application
- D. DoS Protection

**Correct Answer:** B **Section: (none) Explanation**

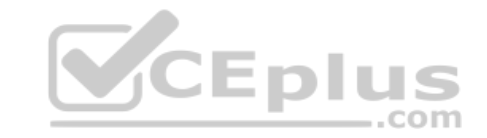

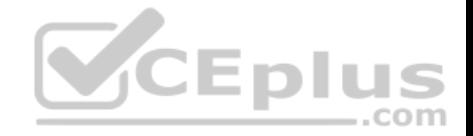

# **Explanation/Reference: QUESTION 67**

Which Zone Pair and Rule Type will allow a successful connection for a user on the Internet zone to a web server hosted on the DMZ zone? The web server is reachable using a Destination NAT policy in the Palo Alto Networks firewall.

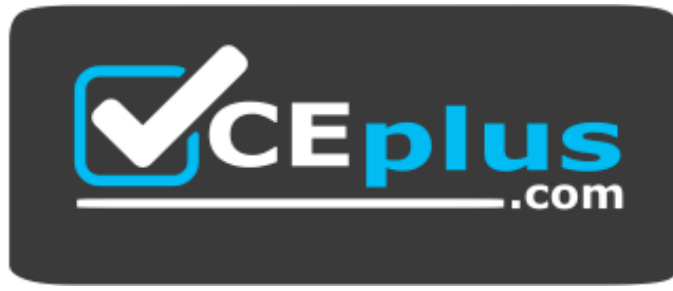

**Website:** [https://vceplus.com](https://vceplus.com/) **VCE to PDF Converter:** <https://vceplus.com/vce-to-pdf/> **Facebook:** <https://www.facebook.com/VCE.For.All.VN/> **Twitter :** [https://twitter.com/VCE\\_Plus](https://twitter.com/VCE_Plus)

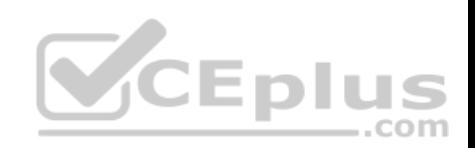

 **https://vceplus.com/** A.

Zone Pair: Source Zone: Internet Destination Zone: Internet

Rule Type: 'intrazone'

Zone Pair: Source Zone: Internet Destination Zone: DMZ

Rule Type: 'interzone' or 'universal'

B.

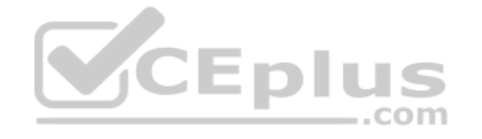

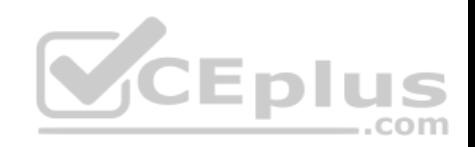

Zone Pair: Source Zone: Internet Destination Zone: Internet

Rule Type: 'intrazone' or 'universal' Zone Pair: Source Zone: Internet Destination Zone: DMZ

Rule Type: 'intrazone'

C.

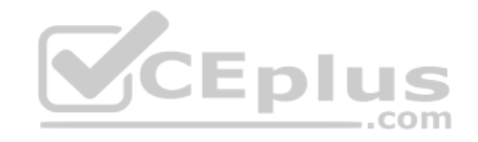

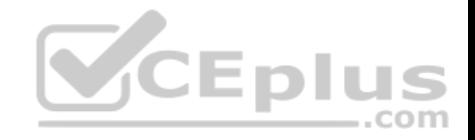

**Correct Answer:** B **Section: (none) Explanation**

**Explanation/Reference:**

## **QUESTION 68**

A customer wants to set up a site-to-site VPN using tunnel interfaces.

Which two formats are correct for naming tunnel interfaces? (Choose two.)

- A. tunnel.1
- B. vpn-tunnel.1
- C. tunnel.1025
- D. vpn-tunnel.1024

**Correct Answer:** AC **Section: (none) Explanation**

**Explanation/Reference:**

# **QUESTION 69**

Which data flow describes redistribution of user mappings?

A. User-ID agent to firewall

- B. Domain Controller to User-ID agent
- C. User-ID agent to Panorama
- D. firewall to firewall

**Correct Answer:** A **Section: (none) Explanation**

**Explanation/Reference:**

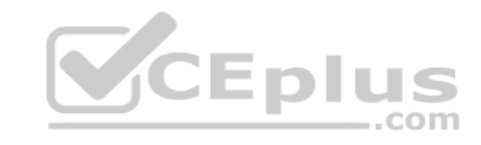

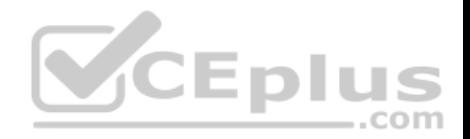

# **QUESTION 70**

Where can an administrator see both the management plane and data plane CPU utilization in the WebUI?

## A. System Utilization log

- B. System log
- C. Resources widget
- D. CPU Utilization widget

**Correct Answer:** C **Section: (none) Explanation**

**Explanation/Reference:**

# **QUESTION 71**

An administrator wants to upgrade an NGFW from PAN-OS® 7.1.2 to PAN-OS® 8.1.0. The firewall is not a part of an HA pair.

What needs to be updated first?

- A. Applications and Threats
- B. XML Agent
- C. WildFire
- D. PAN-OS® Upgrade Agent

**Correct Answer:** C **Section: (none) Explanation**

**Explanation/Reference:**

# **QUESTION 72**

When backing up and saving configuration files, what is achieved using only the firewall and is not available in Panorama?

- A. Load configuration version
- B. Save candidate config
- C. Export device state
- D. Load named configuration snapshot

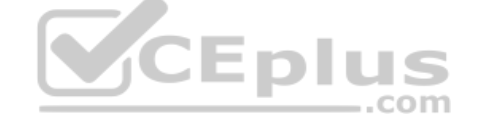

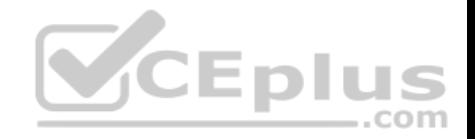

**Correct Answer:** C **Section: (none) Explanation**

**Explanation/Reference:**

## **QUESTION 73**

When configuring the firewall for packet capture, what are the valid stage types?

- A. receive, management, transmit, and non-syn
- B. receive, management, transmit, and drop
- C. receive, firewall, send, and non-syn
- D. receive, firewall, transmit, and drop

**Correct Answer:** D **Section: (none) Explanation**

**Explanation/Reference:**

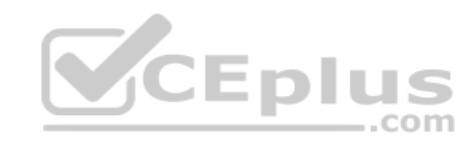

### **QUESTION 74**

Which GlobalProtect Client connect method requires the distribution and use of machine certificates?

A. At-boot

- B. Pre-logon
- C. User-logon (Always on)
- D. On-demand

**Correct Answer:** B **Section: (none) Explanation**

**Explanation/Reference:**

**QUESTION 75**

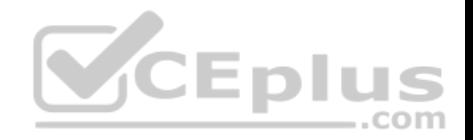

Which feature can provide NGFWs with User-ID mapping information?

A. Web Captcha

B. Native 802.1q authentication

C. GlobalProtect

D. Native 802.1x authentication

**Correct Answer:** C **Section: (none) Explanation**

**Explanation/Reference:**

## **QUESTION 76**

Which option enables a Palo Alto Networks NGFW administrator to schedule Application and Threat updates while applying only new content-IDs to traffic?

- A. Select download-and-install
- B. Select download-only
- C. Select download-and-install, with "Disable new apps in content update" selected
- D. Select disable application updates and select "Install only Threat updates"

**Correct Answer:** A **Section: (none) Explanation**

**Explanation/Reference:**

# **QUESTION 77**

Which is the maximum number of samples that can be submitted to WildFire per day, based on a WildFire subscription?

- A. 10,000
- B. 15,000
- C. 7,500
- D. 5,000

**Correct Answer:** A

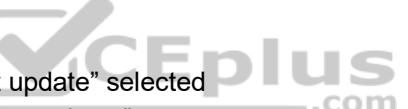

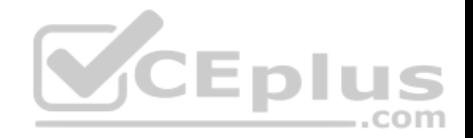

**Section: (none) Explanation**

**Explanation/Reference:**

## **QUESTION 78**

For which two reasons would a firewall discard a packet as part of the packet flow sequence? (Choose two.)

- A. ingress processing errors
- B. rule match with action "deny"
- C. rule match with action "allow"
- D. equal-cost multipath

#### **Correct Answer:** AB **Section: (none) Explanation**

### **Explanation/Reference: QUESTION 79**

Explanation/Reference:<br>QUESTION 79<br>An administrator needs to upgrade an NGFW to the most current version of PAN-OS® software. The following is occurring:

- $\blacksquare$  Firewall has internet connectivity through e 1/1.
- Default security rules and security rules allowing all SSL and web-browsing traffic to and from any zone.
- Service route is configured, sourcing update traffic from e1/1.
- A communication error appears in the System logs when updates are performed.

Download does not complete.

What must be configured to enable the firewall to download the current version of PAN-OS software?

- A. Static route pointing application PaloAlto-updates to the update servers
- B. Security policy rule allowing PaloAlto-updates as the application
- C. Scheduler for timed downloads of PAN-OS software
- D. DNS settings for the firewall to use for resolution

**Correct Answer:** D **Section: (none) Explanation**

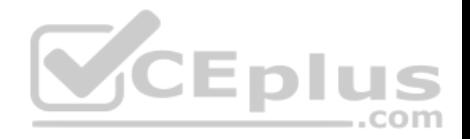

## **Explanation/Reference:**

### **QUESTION 80**

A client has a sensitive application server in their data center and is particularly concerned about session flooding because of denial-of-service attacks.

How can the Palo Alto Networks NGFW be configured to specifically protect this server against session floods originating from a single IP address?

- A. Add an Anti-Spyware Profile to block attacking IP address
- B. Define a custom App-ID to ensure that only legitimate application traffic reaches the server
- C. Add QoS Profiles to throttle incoming requests
- D. Add a tuned DoS Protection Profile

**Correct Answer:** D **Section: (none) Explanation**

### **Explanation/Reference: QUESTION 81**

A firewall administrator has been asked to configure a Palo Alto Networks NGFW to prevent against compromised hosts trying to phone-home or beacon out to external command-and-control (C2) servers. -.com

Which Security Profile type will prevent these behaviors?

- A. Anti-Spyware
- B. WildFire
- C. Vulnerability Protection
- D. Antivirus

**Correct Answer:** A **Section: (none) Explanation**

**Explanation/Reference:** Reference: https://www.paloaltonetworks.com/documentation/71/pan-os/pan-os/policy/anti-spyware-profiles

**QUESTION 82**

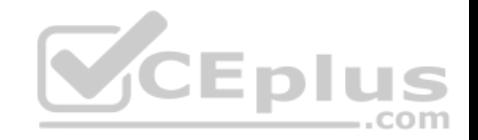

What should an administrator consider when planning to revert Panorama to a pre-PAN-OS 8.1 version?

- A. Panorama cannot be reverted to an earlier PAN-OS release if variables are used in templates or template stacks.
- B. An administrator must use the Expedition tool to adapt the configuration to the pre-PAN-OS 8.1 state.
- C. When Panorama is reverted to an earlier PAN-OS release, variables used in templates or template stacks will be removed automatically.
- D. Administrators need to manually update variable characters to those used in pre-PAN-OS 8.1.

**Correct Answer:** A **Section: (none) Explanation**

## **Explanation/Reference:**

Reference: https://www.paloaltonetworks.com/documentation/81/pan-os/newfeaturesguide/upgrade-to-pan-os-81/upgradedowngrade-considerations

# **QUESTION 83**

Which two methods can be configured to validate the revocation status of a certificate? (Choose two.)

A. CRL B.

CRT

C. OCSP

D. Cert-Validation-Profile

E. SSL/TLS Service Profile

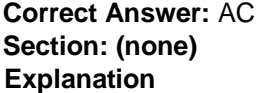

### **Explanation/Reference:**

Reference: https://www.paloaltonetworks.com/documentation/71/pan-os/pan-os/certificate-management/set-up-verification-for-certificate-revocation-status

# **QUESTION 84**

Which three file types can be forwarded to WildFire for analysis as a part of the basic WildFire service? (Choose three.)

A. .dll

B. .exe

C. .fon

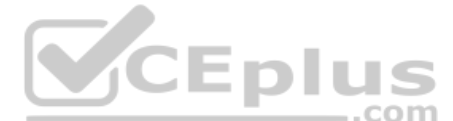

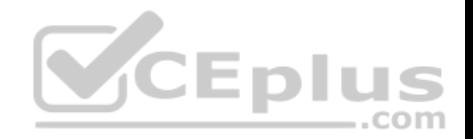

D. .apk E. .pdf F. .jar

**Correct Answer:** DEF **Section: (none) Explanation**

**Explanation/Reference:**

# **QUESTION 85**

An administrator has been asked to configure active/active HA for a pair of Palo Alto Networks NGFWs. The firewall use Layer 3 interfaces to send traffic to a single gateway IP for the pair.

IS E.

3 I U

Which configuration will enable this HA scenario?

- A. The two firewalls will share a single floating IP and will use gratuitous ARP to share the floating IP.
- B. Each firewall will have a separate floating IP, and priority will determine which firewall has the primary IP.
- C. The firewalls do not use floating IPs in active/active HA.
- D. The firewalls will share the same interface IP address, and device 1 will use the floating IP if device 0 fails.

**Correct Answer:** A **Section: (none) Explanation**

# **Explanation/Reference:**

Reference: https://www.paloaltonetworks.com/documentation/71/pan-os/pan-os/high-availability/floating-ip-address-and-virtual-mac-address

# **QUESTION 86**

Which version of GlobalProtect supports split tunneling based on destination domain, client process, and HTTP/HTTPS video streaming application?

- A. GlobalProtect version 4.0 with PAN-OS 8.1
- B. GlobalProtect version 4.1 with PAN-OS 8.1
- C. GlobalProtect version 4.1 with PAN-OS 8.0
- D. GlobalProtect version 4.0 with PAN-OS 8.0

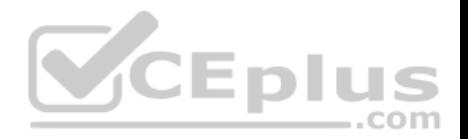

**Correct Answer:** B **Section: (none) Explanation**

## **Explanation/Reference:**

Reference: https://www.paloaltonetworks.com/documentation/41/globalprotect/globalprotect-app-new-features/new-features-released-in-gp-agent-4\_1/splittunnelfor-public-applications

# **QUESTION 87**

Which two actions would be part of an automatic solution that would block sites with untrusted certificates without enabling SSL Forward Proxy? (Choose two.)

- A. Create a no-decrypt Decryption Policy rule.
- B. Configure an EDL to pull IP addresses of known sites resolved from a CRL.
- C. Configure a Dynamic Address Group for untrusted sites.
- D. Create a Security Policy rule with a vulnerability Security Profile attached.
- E. Enable the "Block sessions with untrusted issuers" setting.

**Correct Answer:** AD **Section: (none) Explanation**

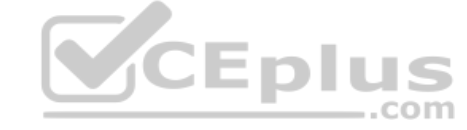

### **Explanation/Reference:**

Reference: https://www.paloaltonetworks.com/documentation/71/pan-os/web-interface-help/objects/objects-decryption-profile

**QUESTION 88** SAML SLO is supported for which two firewall features? (Choose two.)

- A. GlobalProtect Portal
- B. CaptivePortal
- C. WebUI
- D. CLI

**Correct Answer:** AB **Section: (none) Explanation**

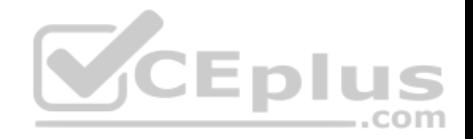

## **Explanation/Reference:**

Reference: https://www.paloaltonetworks.com/documentation/80/pan-os/pan-os/authentication/configure-saml-authentication

## **QUESTION 89**

What are the two behavior differences between Highlight Unused Rules and the Rule Usage Hit counter when a firewall is rebooted? (Choose two.)

- A. Rule Usage Hit counter will not be reset
- B. Highlight Unused Rules will highlight all rules.
- C. Highlight Unused Rules will highlight zero rules.
- D. Rule Usage Hit counter will reset.

**Correct Answer:** AB **Section: (none) Explanation**

## **Explanation/Reference:**

### **QUESTION 90**

- A. Unsupported HSM
- B. Unknown certificate status
- C. Client authentication
- D. Untrusted issuer

**Correct Answer:** A **Section: (none) Explanation**

## **Explanation/Reference:**

Reference: https://www.paloaltonetworks.com/documentation/71/pan-os/newfeaturesguide/networking-features/ssl-ssh-session-end-reasons

# **QUESTION 91**

Which three split tunnel methods are supported by a GlobalProtect Gateway? (Choose three.)

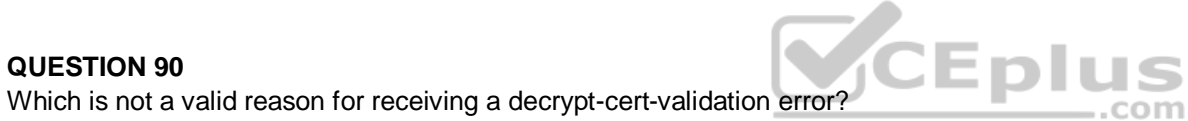

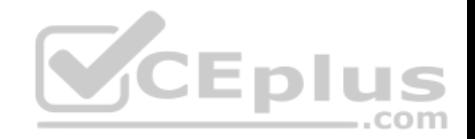

- A. video streaming application
- B. Client Application Process
- C. Destination Domain
- D. Source Domain
- E. Destination user/group
- F. URL Category

## **Correct Answer:** ABC **Section: (none) Explanation**

# **Explanation/Reference:**

Reference: https://www.paloaltonetworks.com/documentation/81/pan-os/newfeaturesguide/globalprotect-features/split-tunnel-for-public-applications

# **QUESTION 92**

Which two are valid ACC GlobalProtect Activity tab widgets? (Choose two.)

- A. Successful GlobalProtect Deployed Activity
- B. GlobalProtect Deployment Activity
- C. Successful GlobalProtect Connection Activity
- D. GlobalProtect Quarantine Activity

**Correct Answer:** BC **Section: (none) Explanation**

#### **Explanation/Reference:**

Reference: https://docs.paloaltonetworks.com/pan-os/9-1/pan-os-new-features/globalprotect-features/enhanced-logging-for-globalprotect.html

### **QUESTION 93**

Which two features can be used to tag a username so that it is included in a dynamic user group? (Choose two.)

- A. log forwarding auto-tagging
- B. XML API
- C. GlobalProtect agent
- D. User-ID Windows-based agent

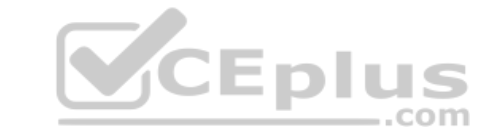

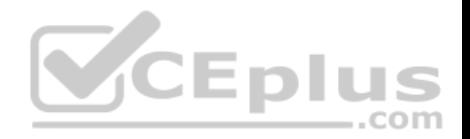

**Correct Answer:** BD **Section: (none) Explanation**

## **Explanation/Reference:**

Reference: https://docs.paloaltonetworks.com/pan-os/9-1/pan-os-new-features/user-id-features/dynamic-user-groups.html

### **QUESTION 94**

SD-WAN is designed to support which two network topology types? (Choose two.)

- A. point-to-point
- B. hub-and-spoke
- C. full-mesh
- D. ring
- **Correct Answer:** BC **Section: (none) Explanation**

### **Explanation/Reference: QUESTION 95**

Which option describes the operation of the automatic commit recovery feature?

- A. It enables a firewall to revert to the previous configuration if rule shadowing is detected.
- B. It enables a firewall to revert to the previous configuration if application dependency errors are found.
- C. It enables a firewall to revert to the previous configuration if a commit causes HA partner connectivity failure.
- D. It enables a firewall to revert to the previous configuration if a commit causes Panorama connectivity failure.

**Correct Answer:** D **Section: (none) Explanation**

# **Explanation/Reference:**

Reference: https://docs.paloaltonetworks.com/pan-os/9-1/pan-os-new-features/panorama-features/automatic-panorama-connection-recovery.html

### **QUESTION 96**

Starting with PAN-OS version 9.1, application dependency information is now reported in which two new locations? (Choose two.)

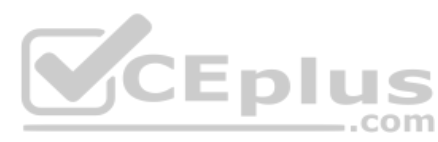

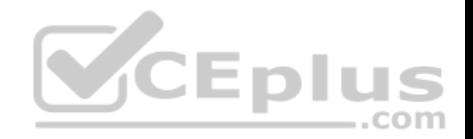

- A. on the **App Dependency** tab in the **Commit Status** window
- B. on the Policy Optimizer's **Rule Usage** page
- C. on the **Application** tab in the **Security Policy Rule** creation window
- D. on the **Objects > Applications** browser pages

**Correct Answer:** AC **Section: (none) Explanation**

#### **Explanation/Reference:**

Reference: https://docs.paloaltonetworks.com/pan-os/9-1/pan-os-admin/app-id/use-application-objects-in-policy/resolve-application-dependencies

#### **QUESTION 97**

Panorama provides which two SD-WAN functions? (Choose two.)

- A. network monitoring
- B. control plane
- C. data plane
- D. physical network links

**Correct Answer:** BC

**Section: (none)** 

**Explanation** 

**Explanation/Reference:**

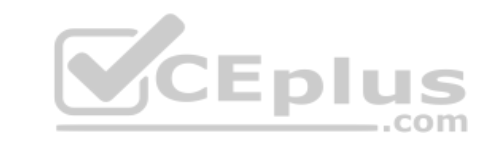

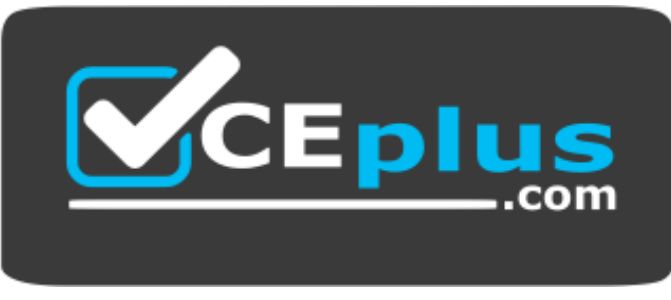

 **https://vceplus.com/**